# <span id="page-0-0"></span>Gewöhnliche Differentialgleichungen 8. Vorlesung 170 004 Numerische Methoden I

#### Clemens Brand und Erika Hausenblas

Montanuniversität Leoben

16. April 2020

# Gewöhnliche Differentialgleichungen

#### **1** [Aufgabenstellung und Interpretation](#page-2-0)

[Definition](#page-3-0) [Geometrische Interpretation als Richtungsfeld](#page-9-0)

#### 2 [Numerische Approximation](#page-11-0)

[Explizite Einschrittverfahren](#page-12-0) [Diskretisierungsfehler, Fehlerordnung](#page-35-0) [Wichtige Verfahren](#page-42-0) [Mehrschrittverfahren](#page-44-0) [Schrittweiten-Steuerung](#page-45-0)

#### **3** [Implizite Verfahren](#page-46-0)

[Prüfungsaufgabe: implizites Euler-Verfahren](#page-57-0)

 $\Omega$ 

# <span id="page-2-0"></span>Gliederung 8. Vorlesung

#### **1** [Aufgabenstellung und Interpretation](#page-2-0)

[Definition](#page-3-0) [Geometrische Interpretation als Richtungsfeld](#page-9-0)

#### 2 [Numerische Approximation](#page-11-0)

[Explizite Einschrittverfahren](#page-12-0) [Diskretisierungsfehler, Fehlerordnung](#page-35-0) [Wichtige Verfahren](#page-42-0) [Mehrschrittverfahren](#page-44-0) [Schrittweiten-Steuerung](#page-45-0)

#### **8 [Implizite Verfahren](#page-46-0)**

[Prüfungsaufgabe: implizites Euler-Verfahren](#page-57-0)

 $\Omega$ 

 $\triangleright$   $\rightarrow$   $\Rightarrow$   $\rightarrow$   $\rightarrow$   $\Rightarrow$ 

# <span id="page-3-0"></span>Definition der Aufgabenstellung

Explizite gewöhnliche Differentialgleichung 1. Ordnung mit Anfangsbedingung

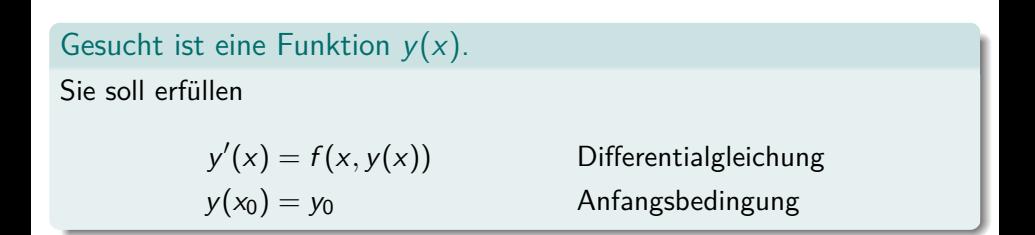

Dabei ist f mit Definitionsmenge  $D \subseteq \mathbb{R}^2$  gegeben:  $(x, y) \mapsto f(x, y) \in \mathbb{R}$ . Schlagen Sie in ihren Unterlagen nach: Wenn  $f$  in  $x$  stetig ist und in  $y$ einer Lipschitzbedingung genügt, dann existiert eine eindeutige Lösung in der Umgebung des Anfangspunktes  $x_0$ .

《 ロ 》 《 御 》 《 君 》 《 君 》 《 君

 $290$ 

# Definition der Aufgabenstellung

Explizite gewöhnliche Differentialgleichung 1. Ordnung mit Anfangsbedingung

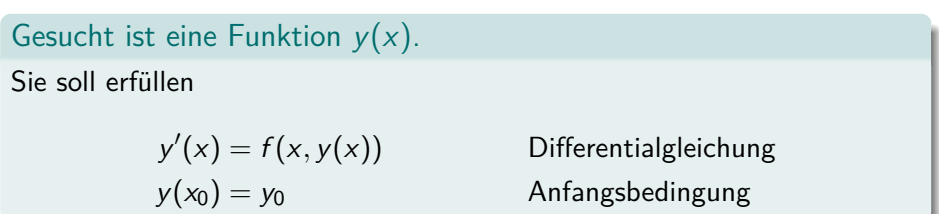

Dabei ist f mit Definitionsmenge  $D \subseteq \mathbb{R}^2$  gegeben:  $(x, y) \mapsto f(x, y) \in \mathbb{R}$ . Schlagen Sie in ihren Unterlagen nach: Wenn  $f$  in  $x$  stetig ist und in  $y$ einer Lipschitzbedingung genügt, dann existiert eine eindeutige Lösung in der Umgebung des Anfangspunktes  $x_0$ .

Wie lautet die Differentialgleichung, welche Lösungen kennen Sie?

**4** Ganz leicht:

 $f(x, y) = x$ 

2 Leicht:

 $f(x, y) = y$ 

<sup>3</sup> Mittel:

$$
f(x,y) = \frac{1}{4}xy - 1
$$

Kommt als Beispiel in den nächsten Folien

**4** Schwer?

$$
f(x,y) = \frac{1}{x+e^y}
$$

 $299$ 

Lösung ist keine Funktion, die Ihr Taschenrechner kennt.

Siehe MATLAB-Skript BeispieleGDG

Wie lautet die Differentialgleichung, welche Lösungen kennen Sie?

**4** Ganz leicht:

 $f(x, y) = x$ 

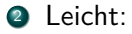

 $f(x, y) = y$ 

<sup>3</sup> Mittel:

$$
f(x,y) = \frac{1}{4}xy - 1
$$

Kommt als Beispiel in den nächsten Folien

**4** Schwer?

$$
f(x,y) = \frac{1}{x+e^y}
$$

《ロ》 《御》 《君》 《君》

 $299$ 

一番

Lösung ist keine Funktion, die Ihr Taschenrechner kennt.

Siehe MATLAB-Skript BeispieleGDG

Wie lautet die Differentialgleichung, welche Lösungen kennen Sie?

**4** Ganz leicht:

 $f(x, y) = x$ 

<sup>2</sup> Leicht:

 $f(x, y) = y$ 

<sup>3</sup> Mittel:

$$
f(x,y)=\frac{1}{4}xy-1
$$

#### Kommt als Beispiel in den nächsten Folien

**4** Schwer?

$$
f(x,y) = \frac{1}{x+e^y}
$$

Lösung ist keine Funktion, die Ihr Taschenrechner kennt.

Siehe MATLAB-Skript BeispieleGDG

Wie lautet die Differentialgleichung, welche Lösungen kennen Sie?

**1** Ganz leicht:

 $f(x, y) = x$ 

<sup>2</sup> Leicht:

 $f(x, y) = y$ 

<sup>3</sup> Mittel:

$$
f(x,y)=\frac{1}{4}xy-1
$$

Kommt als Beispiel in den nächsten Folien

4 Schwer?

$$
f(x,y)=\frac{1}{x+e^y}
$$

Lösung ist keine Funktion, die Ihr Taschenrechner kennt. Siehe MATLAB-Skript BeispieleGDGK ロ ▶ 《 리 》 《 코 》 《 코 》 《 코 》 《 코 》 ◇ 9.0

# <span id="page-9-0"></span>Was ist eine Differentialgleichung ?

Geometrisch-anschaulich interpretiertes Beispiel

Die Differentialgleichung

$$
y^{\prime}=xy/4-1
$$

definiert ein Richtungsfeld – Zu jedem Punkt (x*,* y) gibt sie die Steigung (Richtung) der Lösung

Lösungskurven folgen in jedem Punkt der dort gegebenen Richtung – Drei Lösungen zu verschiedenen Anfangsbedingungen sind eingetragen

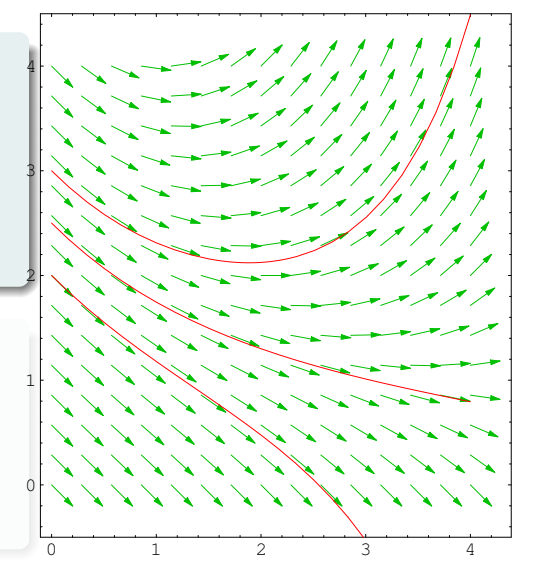

メロト メ母 ト メミト メ

 $290$ 

# Was ist eine Differentialgleichung ?

Geometrisch-anschaulich interpretiertes Beispiel

Die Differentialgleichung

$$
y'=xy/4-1
$$

definiert ein Richtungsfeld – Zu jedem Punkt (x*,* y) gibt sie die Steigung (Richtung) der Lösung

Lösungskurven folgen in jedem Punkt der dort gegebenen Richtung – Drei Lösungen zu verschiedenen Anfangsbedingungen sind eingetragen

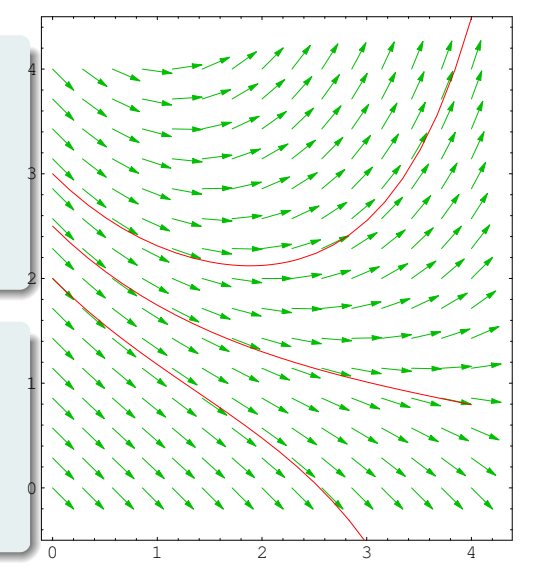

イロト マ母 ト マミト マ

 $290$ 

# <span id="page-11-0"></span>Gliederung 8. Vorlesung

#### **1** [Aufgabenstellung und Interpretation](#page-2-0)

[Definition](#page-3-0) [Geometrische Interpretation als Richtungsfeld](#page-9-0)

#### 2 [Numerische Approximation](#page-11-0)

[Explizite Einschrittverfahren](#page-12-0) [Diskretisierungsfehler, Fehlerordnung](#page-35-0) [Wichtige Verfahren](#page-42-0) [Mehrschrittverfahren](#page-44-0) [Schrittweiten-Steuerung](#page-45-0)

#### **8 [Implizite Verfahren](#page-46-0)**

[Prüfungsaufgabe: implizites Euler-Verfahren](#page-57-0)

 $\Omega$ 

化重新润滑

# <span id="page-12-0"></span>Numerische Approximation – Eulersches Polygonzugverfahren

Für die Differentialgleichung und Anfangsbedingung

$$
\begin{array}{rcl}\ny' &=& xy/4-1 \\
y(0) &=& 3\n\end{array}
$$

sind die exakte Lösung sowie drei Näherungen mit Schrittweiten  $h = 1; \frac{1}{2}$  $\frac{1}{2}$ ;  $\frac{1}{4}$  $\frac{1}{4}$  eingetragen.

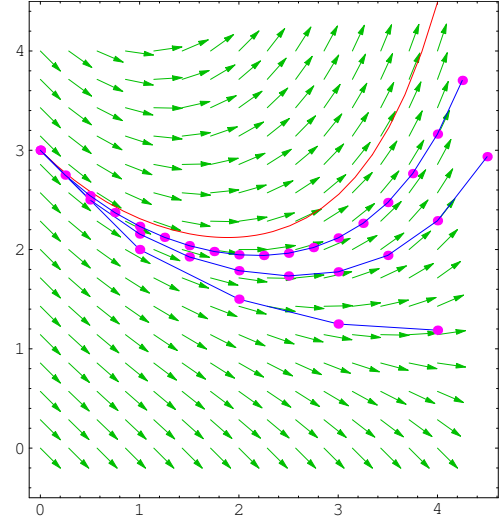

 $\leftarrow$   $\Box$   $\rightarrow$ 

つへへ

# Aufgabe: Richtungsfeld und Euler-Verfahren

Für die Differentialgleichung

 $y' = \frac{1}{\cdots}$  $\frac{1}{y+1} - \frac{x}{4}$ 4

zeigt die Abbildung einen Teil des zugehörigen Richtungsfeldes.

Ergänzen Sie das Richtungsfeld an den Punkten  $x = 1, y = 1$ 0*, . . . ,* 4.

Orientieren Sie sich am Richtungsfeld und skizzieren Sie die Lösung zur Anfangsbedingung  $y(0) = 2.$ 

Berechnen Sie mit dem expliziten Euler-Verfahren, Schrittweite  $h = 1$ , die Näherungslösung zur Anfangsbedingung  $y(0) = 2$  für  $0 \le x \le 3$ 

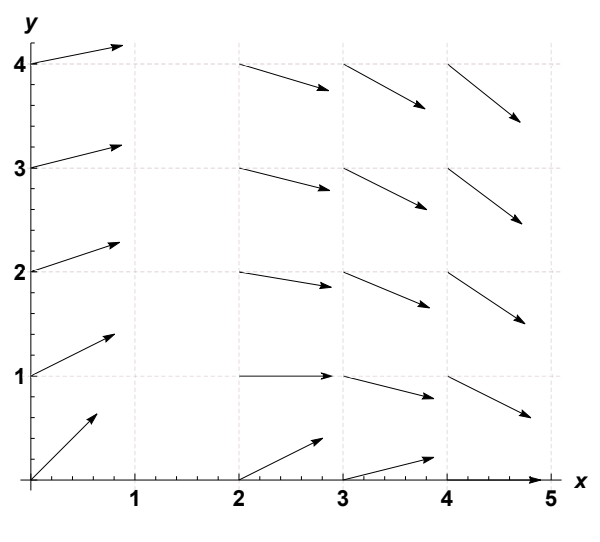

④ ロチ (6) 이 시 평 > (4) 원 >

 $2Q$ 

## Einschrittverfahren: Ablaufschema

- Wähle Schrittweite h und Schrittzahl N;
- **2** setze  $x_0$  und  $y_0$  laut Anfangsbedingung;
- $\bullet$  berechne für  $i = 0, 1, \ldots, N 1$  $x_{i+1} = x_i + h$ :  $y_{i+1} = y_i + hF(x_i, y_i, h)$ .

Die Einschrittverfahren unterscheiden sich in der Wahl der Verfahrensfunktion  $F$  – sie bestimmt die Fortschreit-Richtung

- $\blacktriangleright$  explizites Euler-Verfahren:  $F(x, y(x), h) = f(x, y(x)),$
- implizites Euler-Verfahren:  $F(x, y(x), h) = f(x + h, y(x + h))$ ,
- I Modifiziertes Euler-Verfahren:  $F(x, y(x), h) = f\left(x + \frac{h}{2}\right)$  $\frac{h}{2}$ ,  $y(x) + \frac{h}{2}f(x, y(x))$

# Einschrittverfahren: Verfahrensfunktion F(x*,* y*,* h)

- $\blacktriangleright$  F berechnet Richtung von Punkt  $(x_i, y_i)$  zu Punkt  $(x_{i+1}, y_{i+1})$ .
- I F entspricht einem Differenzenquotienten ∆y*/*∆x
- I F ist nicht das D = ∆y*/*∆x der exakten Lösung

Beim Euler-Verfahren stimmt F mit der Anfangs-Richtung, der Steigung im Startpunkt, überein:  $F(x, y, h) = f(x, y)$ 

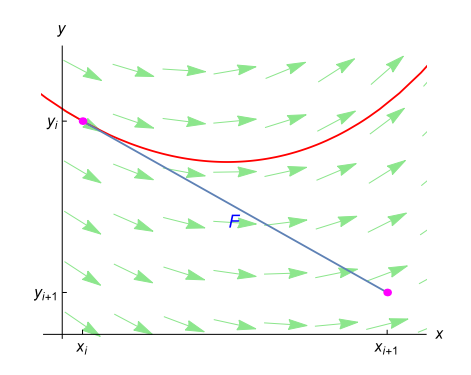

# Einschrittverfahren: Verfahrensfunktion F(x*,* y*,* h)

- $\blacktriangleright$  F berechnet Richtung von Punkt  $(x_i, y_i)$  zu Punkt  $(x_{i+1}, y_{i+1})$ .
- I F entspricht einem Differenzenquotienten ∆y*/*∆x
- I F ist nicht das D = ∆y*/*∆x der exakten Lösung

Beim Euler-Verfahren stimmt F mit der Anfangs-Richtung, der Steigung im Startpunkt, überein:  $F(x, y, h) = f(x, y)$ 

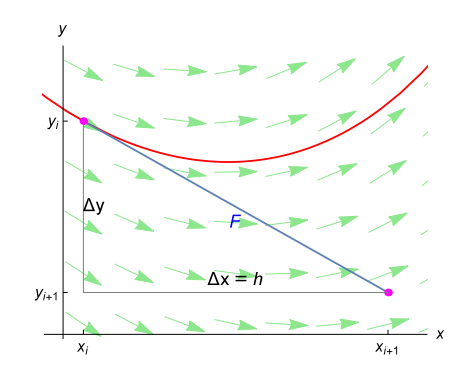

# Einschrittverfahren: Verfahrensfunktion F(x*,* y*,* h)

- $\blacktriangleright$  F berechnet Richtung von Punkt  $(x_i, y_i)$  zu Punkt  $(x_{i+1}, y_{i+1})$ .
- I F entspricht einem Differenzenquotienten ∆y*/*∆x
- I F ist nicht das D = ∆y*/*∆x der exakten Lösung

Beim Euler-Verfahren stimmt F mit der Anfangs-Richtung, der Steigung im Startpunkt, überein:  $F(x, y, h) = f(x, y)$ 

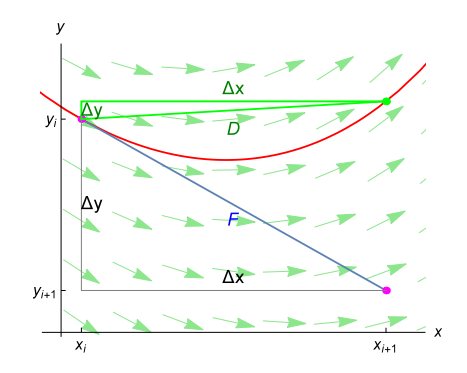

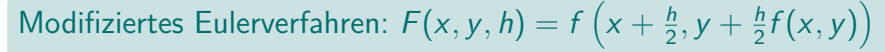

- ▶ gehe mit Anfangs-Steigung nur den halben Weg
- werte dort das Richtungsfeld neu aus
- $\triangleright$  verwende diese "Mittelrichtung" als F

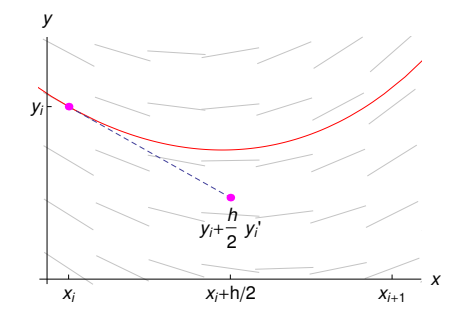

K ロン (K) (同) (K) (R) (K) (R)

つくへ

#### Modifiziertes Eulerverfahren:  $F(x, y, h) = f(x + \frac{h}{2})$  $\frac{h}{2}$ ,  $y + \frac{h}{2}$  $\frac{h}{2}f(x,y)$

- ▶ gehe mit Anfangs-Steigung nur den halben Weg
- werte dort das Richtungsfeld neu aus
- $\triangleright$  verwende diese "Mittelrichtung" als F

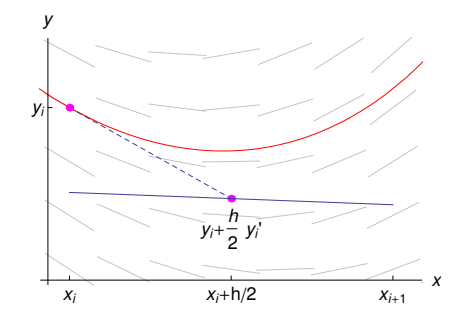

④ ロチ (御) (後) (君) (君)

つくへ

#### Modifiziertes Eulerverfahren:  $F(x, y, h) = f(x + \frac{h}{2})$  $\frac{h}{2}$ ,  $y + \frac{h}{2}$  $\frac{h}{2}f(x,y)$

- ▶ gehe mit Anfangs-Steigung nur den halben Weg
- werte dort das Richtungsfeld neu aus
- $\triangleright$  verwende diese "Mittelrichtung" als F

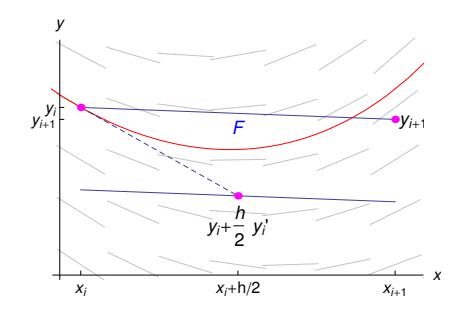

④ ロチ (御) (後) (君) (君)

 $2Q$ 

#### Modifiziertes Eulerverfahren:  $F(x, y, h) = f(x + \frac{h}{2})$  $\frac{h}{2}$ ,  $y + \frac{h}{2}$  $\frac{h}{2}f(x,y)$

- ▶ gehe mit Anfangs-Steigung nur den halben Weg
- werte dort das Richtungsfeld neu aus
- $\triangleright$  verwende diese "Mittelrichtung" als F

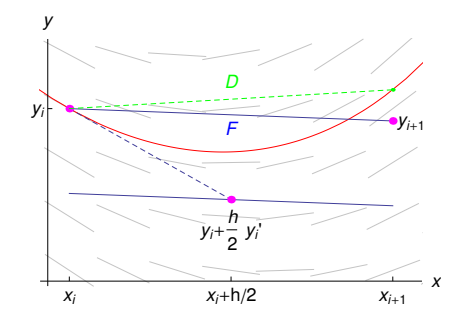

 $F \neq D$ , aber F trifft deutlich besser als beim einfachen Euler-Verfahren!

- **In gehe mit Anfangs-Steigung**  $k_1 = f(x, y)$  **einen Euler-Schritt**
- I werte das Richtungsfeld neu aus:  $k_2 = f(x + h, y + hf(x, y))$

**In verwende Mittelwert**  $(k_1 + k_2)/2$  als F

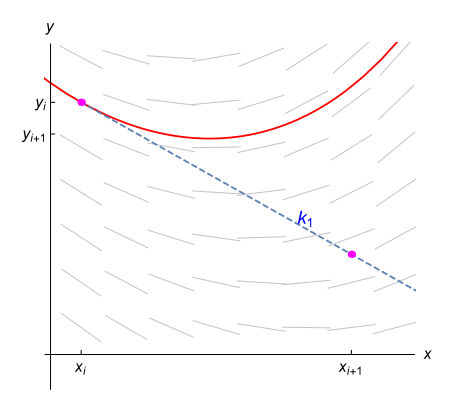

K ロン (K) (同) (K) (R) (K) (R)

佳

つくぐ

- **In gehe mit Anfangs-Steigung**  $k_1 = f(x, y)$  **einen Euler-Schritt**
- werte das Richtungsfeld neu aus:  $k_2 = f(x + h, y + hf(x, y))$

**In verwende Mittelwert**  $(k_1 + k_2)/2$  als F

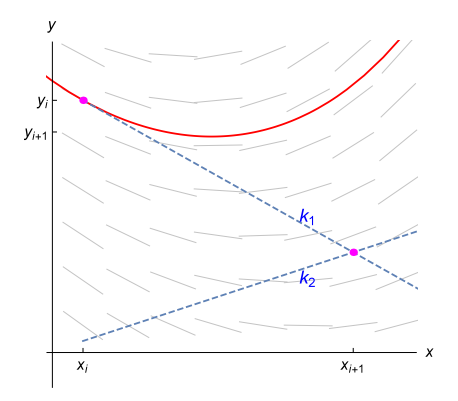

(ロ) (個) (差) (差)

一目

つくぐ

- **In gehe mit Anfangs-Steigung**  $k_1 = f(x, y)$  **einen Euler-Schritt**
- werte das Richtungsfeld neu aus:  $k_2 = f(x + h, y + hf(x, y))$
- verwende Mittelwert  $(k_1 + k_2)/2$  als F

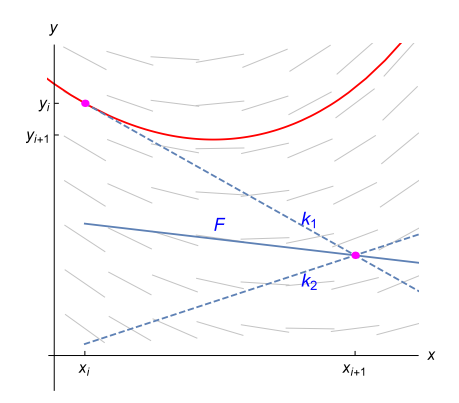

《 ロ 》 《 御 》 《 理 》 《 理 》

佳

つくぐ

- **In gehe mit Anfangs-Steigung**  $k_1 = f(x, y)$  **einen Euler-Schritt**
- werte das Richtungsfeld neu aus:  $k_2 = f(x + h, y + hf(x, y))$
- verwende Mittelwert  $(k_1 + k_2)/2$  als F

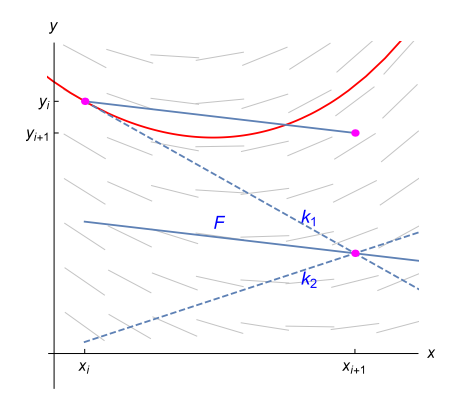

④ ロチ (6) 이 시 평 > (4) 원 >

佳

つくぐ

- **In gehe mit Anfangs-Steigung**  $k_1 = f(x, y)$  **einen Euler-Schritt**
- werte das Richtungsfeld neu aus:  $k_2 = f(x + h, y + hf(x, y))$
- verwende Mittelwert  $(k_1 + k_2)/2$  als F

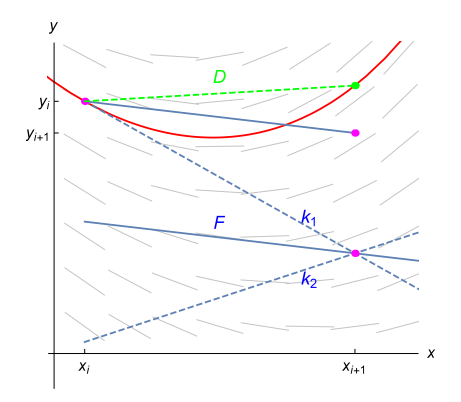

 $F \neq D$ , aber F trifft deutlich besser als beim einfachen Euler-Verfahren!

- 4個 ▶ → 君 ▶ →

 $\leftarrow$   $\Box$   $\rightarrow$ 

경기

佳

## Klassisches Runge-Kutta-Verfahren

Verfahrensfunktion F ist ein gewichtetes Mittel aus vier Richtungen (Steigungen)

$$
F(x, y, h) = \frac{1}{6}(k_1 + 2k_2 + 2k_3 + k_4)
$$

mit

$$
k_1 = f(x, y)
$$
  
\n
$$
k_2 = f\left(x + \frac{h}{2}, y + \frac{h}{2}k_1\right)
$$
  
\n
$$
k_3 = f\left(x + \frac{h}{2}, y + \frac{h}{2}k_2\right)
$$
  
\n
$$
k_4 = f(x + h, y + hk_3).
$$

- gehe mit Anfangs-Steigung  $k_1 = f(x, y)$  eine halbe Schrittweite
- $\blacktriangleright$  werte das Richtungsfeld neu aus:  $k_2 = f\left(x + \frac{h}{2}, y + \frac{h}{2}k_1\right)$
- **I** gehe noch einmal vom Anfang mit Steigung  $k_2$  eine halbe Schrittweite
- $\blacktriangleright$  werte das Richtungsfeld neu aus:  $k_3 = f\left(x + \frac{h}{2}, y + \frac{h}{2}k_2\right)$
- **I** gehe noch einmal vom Anfang mit Steigung  $k_3$  eine ganze Schrittweite
- I werte das Richtungsfeld neu aus:  $k_4 = f(x + h, y + hk_3)$
- endgültiger Schritt mit  $F = \frac{1}{6}(k_1 + 2k_2 + 2k_3 + k_4)$

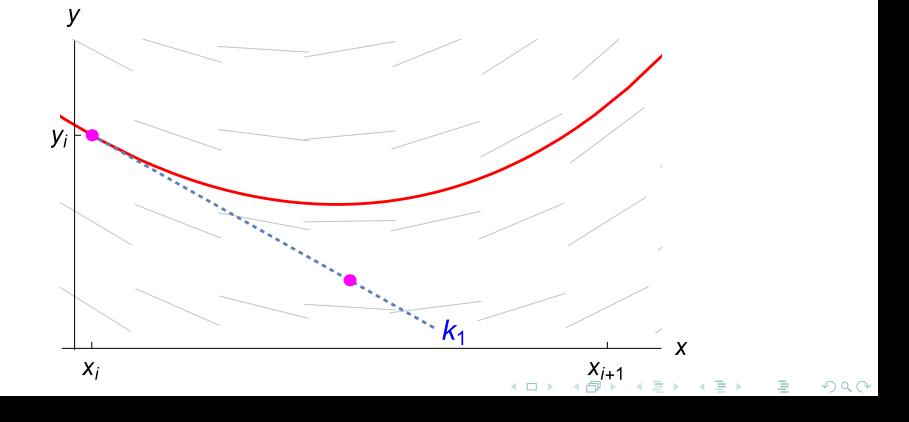

- gehe mit Anfangs-Steigung  $k_1 = f(x, y)$  eine halbe Schrittweite
- ▶ werte das Richtungsfeld neu aus:  $k_2 = f\left(x + \frac{h}{2}, y + \frac{h}{2}k_1\right)$
- **I** gehe noch einmal vom Anfang mit Steigung  $k_2$  eine halbe Schrittweite
- $\blacktriangleright$  werte das Richtungsfeld neu aus:  $k_3 = f\left(x + \frac{h}{2}, y + \frac{h}{2}k_2\right)$
- **I** gehe noch einmal vom Anfang mit Steigung  $k_3$  eine ganze Schrittweite
- In werte das Richtungsfeld neu aus:  $k_4 = f(x + h, y + hk_3)$
- endgültiger Schritt mit  $F = \frac{1}{6}(k_1 + 2k_2 + 2k_3 + k_4)$

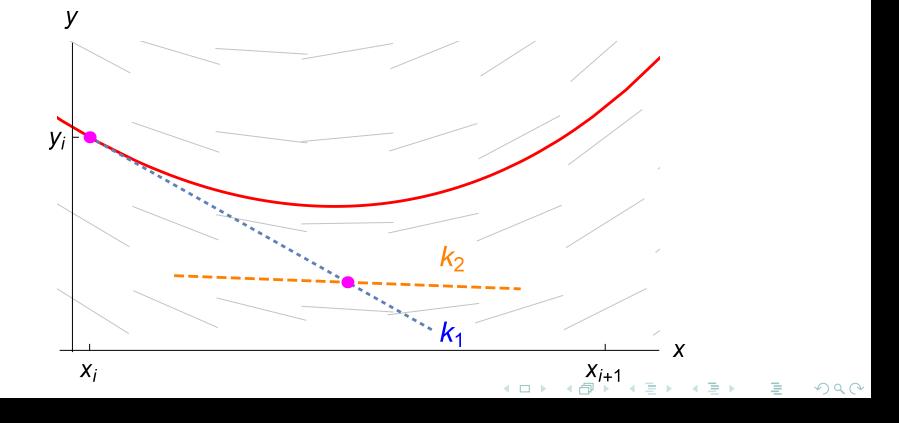

- gehe mit Anfangs-Steigung  $k_1 = f(x, y)$  eine halbe Schrittweite
- ▶ werte das Richtungsfeld neu aus:  $k_2 = f\left(x + \frac{h}{2}, y + \frac{h}{2}k_1\right)$
- gehe noch einmal vom Anfang mit Steigung  $k_2$  eine halbe Schrittweite
- $\blacktriangleright$  werte das Richtungsfeld neu aus:  $k_3 = f\left(x + \frac{h}{2}, y + \frac{h}{2}k_2\right)$
- **I** gehe noch einmal vom Anfang mit Steigung  $k_3$  eine ganze Schrittweite
- In werte das Richtungsfeld neu aus:  $k_4 = f(x + h, y + hk_3)$
- endgültiger Schritt mit  $F = \frac{1}{6}(k_1 + 2k_2 + 2k_3 + k_4)$

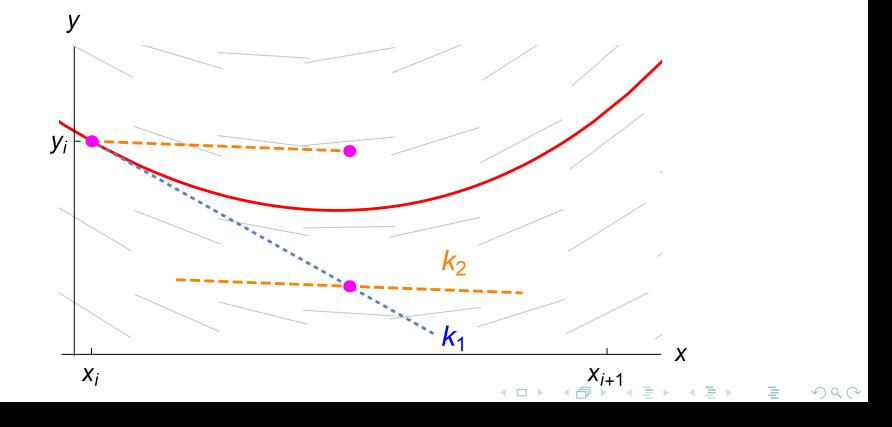

- gehe mit Anfangs-Steigung  $k_1 = f(x, y)$  eine halbe Schrittweite
- ▶ werte das Richtungsfeld neu aus:  $k_2 = f\left(x + \frac{h}{2}, y + \frac{h}{2}k_1\right)$
- gehe noch einmal vom Anfang mit Steigung  $k_2$  eine halbe Schrittweite
- ▶ werte das Richtungsfeld neu aus:  $k_3 = f\left(x + \frac{h}{2}, y + \frac{h}{2}k_2\right)$
- **I** gehe noch einmal vom Anfang mit Steigung  $k_3$  eine ganze Schrittweite
- I werte das Richtungsfeld neu aus:  $k_4 = f(x + h, y + hk_3)$
- endgültiger Schritt mit  $F = \frac{1}{6}(k_1 + 2k_2 + 2k_3 + k_4)$

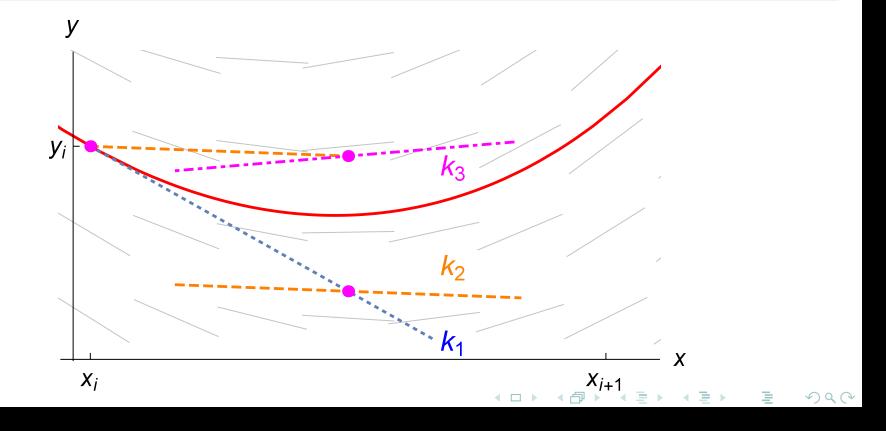

- gehe mit Anfangs-Steigung  $k_1 = f(x, y)$  eine halbe Schrittweite
- ▶ werte das Richtungsfeld neu aus:  $k_2 = f\left(x + \frac{h}{2}, y + \frac{h}{2}k_1\right)$
- gehe noch einmal vom Anfang mit Steigung  $k_2$  eine halbe Schrittweite
- ▶ werte das Richtungsfeld neu aus:  $k_3 = f\left(x + \frac{h}{2}, y + \frac{h}{2}k_2\right)$
- gehe noch einmal vom Anfang mit Steigung  $k_3$  eine ganze Schrittweite
- I werte das Richtungsfeld neu aus:  $k_4 = f(x + h, y + hk_3)$
- endgültiger Schritt mit  $F = \frac{1}{6}(k_1 + 2k_2 + 2k_3 + k_4)$

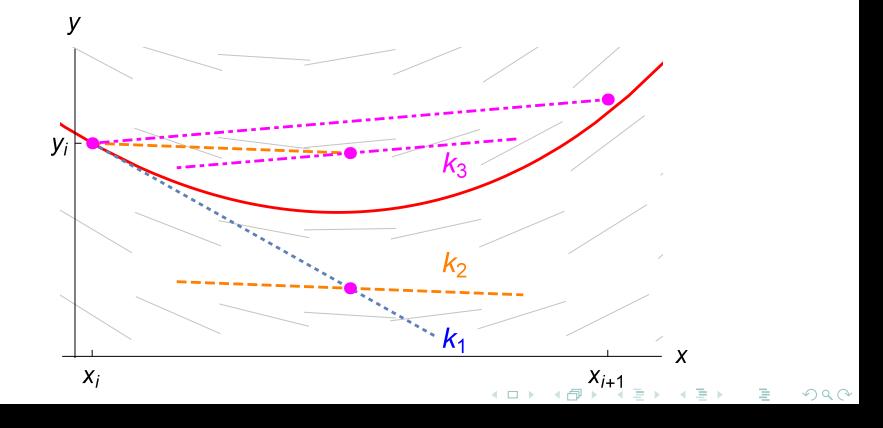

- gehe mit Anfangs-Steigung  $k_1 = f(x, y)$  eine halbe Schrittweite
- ▶ werte das Richtungsfeld neu aus:  $k_2 = f\left(x + \frac{h}{2}, y + \frac{h}{2}k_1\right)$
- gehe noch einmal vom Anfang mit Steigung  $k_2$  eine halbe Schrittweite
- ▶ werte das Richtungsfeld neu aus:  $k_3 = f\left(x + \frac{h}{2}, y + \frac{h}{2}k_2\right)$
- gehe noch einmal vom Anfang mit Steigung  $k_3$  eine ganze Schrittweite
- werte das Richtungsfeld neu aus:  $k_4 = f(x + h, y + hk_3)$
- endgültiger Schritt mit  $F = \frac{1}{6}(k_1 + 2k_2 + 2k_3 + k_4)$

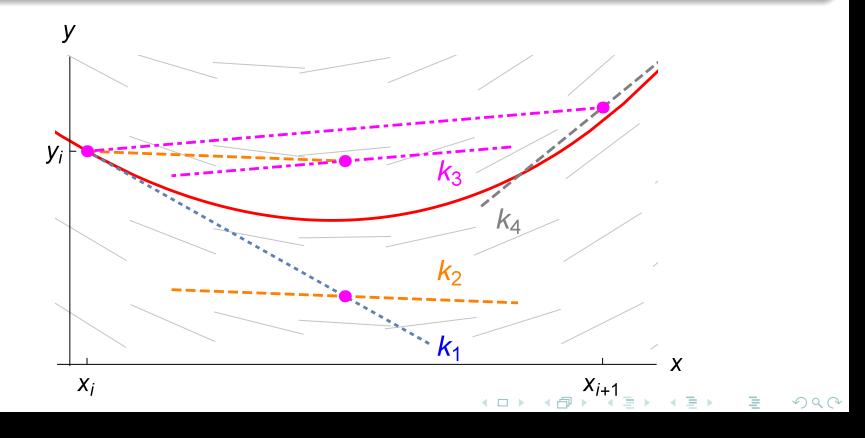

- gehe mit Anfangs-Steigung  $k_1 = f(x, y)$  eine halbe Schrittweite
- ▶ werte das Richtungsfeld neu aus:  $k_2 = f\left(x + \frac{h}{2}, y + \frac{h}{2}k_1\right)$
- gehe noch einmal vom Anfang mit Steigung  $k_2$  eine halbe Schrittweite
- ▶ werte das Richtungsfeld neu aus:  $k_3 = f\left(x + \frac{h}{2}, y + \frac{h}{2}k_2\right)$
- gehe noch einmal vom Anfang mit Steigung  $k_3$  eine ganze Schrittweite
- werte das Richtungsfeld neu aus:  $k_4 = f(x + h, y + hk_3)$
- endgültiger Schritt mit  $F = \frac{1}{6}(k_1 + 2k_2 + 2k_3 + k_4)$

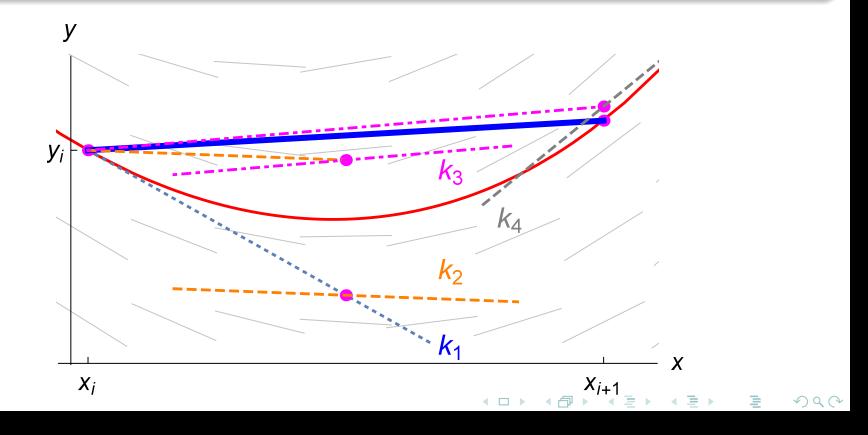

# <span id="page-35-0"></span>Lokaler Diskretisierungsfehler d(x*,* y*,* h)

Unterschied zwischen

**►** Verfahrensfunktion  $F = (\Delta y / \Delta x)_{\text{numer}}$  und

**Exaktem Differenzenquotienen**  $D = (\Delta y / \Delta x)_{\text{exakt}}$ 

$$
d(x, y, h) = F(x, y, h) - D(x, y, h)
$$

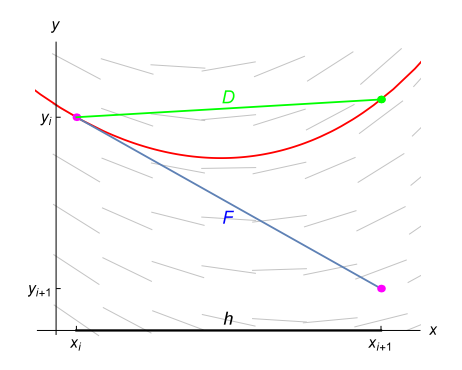

Hier ist die Verfahrensfunktion des einfachen Euler-Verfahrens dargestellt.

 $\leftarrow$   $\Box$   $\rightarrow$ 

 $200$ 

# Globaler Diskretisierungsfehler

Ist Y die exakte Lösung der Anfangswertaufgabe

$$
y' = f(x, y), y(x_0) = y_0,
$$

und  $y_m$  die Näherungslösung an der Stelle  $x_m$ , so nennt man die Differenz

$$
e(x_m, h) = y_m - Y(x_m)
$$

den globalen Diskretisierungsfehler.

### Der lokale Diskretisierungsfehler  $d(x, y, h)$  wird für  $h \to 0$  immer kleiner.

Die größte natürliche Zahl p mit

$$
d(x, y, h) = O(h^p)
$$

heißt Ordnung des Verfahrens.

- $\triangleright$  Ordnung 1 bedeutet, der Fehler direkt proportional zu h ab: halbe Schrittweite, halber Fehler
- $\triangleright$  Ordnung 2 bedeutet, der Fehler nimmt quadratisch in h ab: halbe Schrittweite viertelt den Fehler

《 ロ 》 《 御 》 《 君 》 《 君 》.

一番

 $290$ 

# Der lokale Diskretisierungsfehler  $d(x, y, h)$  wird für  $h \to 0$  immer kleiner. Wie rasch?

Die größte natürliche Zahl p mit

 $d(x, y, h) = O(h^p)$ 

heißt Ordnung des Verfahrens.

- $\triangleright$  Ordnung 1 bedeutet, der Fehler direkt proportional zu h ab: halbe Schrittweite, halber Fehler
- $\triangleright$  Ordnung 2 bedeutet, der Fehler nimmt quadratisch in h ab: halbe Schrittweite viertelt den Fehler

メロト メ都ト メミト メミト

一番

 $2Q$ 

Der lokale Diskretisierungsfehler  $d(x, y, h)$  wird für  $h \to 0$  immer kleiner. Wie rasch?

Die größte natürliche Zahl p mit

$$
d(x, y, h) = O(h^p)
$$

heißt Ordnung des Verfahrens.

- $\triangleright$  Ordnung 1 bedeutet, der Fehler direkt proportional zu h ab: halbe Schrittweite, halber Fehler
- $\triangleright$  Ordnung 2 bedeutet, der Fehler nimmt quadratisch in h ab: halbe Schrittweite viertelt den Fehler

K ロ K K @ K K R X X R X X R B

 $2Q$ 

Der lokale Diskretisierungsfehler  $d(x, y, h)$  wird für  $h \to 0$  immer kleiner. Wie rasch?

Die größte natürliche Zahl p mit

$$
d(x, y, h) = O(h^p)
$$

heißt Ordnung des Verfahrens.

Interpretation

- $\triangleright$  Ordnung 1 bedeutet, der Fehler direkt proportional zu h ab: halbe Schrittweite, halber Fehler
- $\triangleright$  Ordnung 2 bedeutet, der Fehler nimmt quadratisch in h ab: halbe Schrittweite viertelt den Fehler

# Konvergenz des Einschrittverfahrens

Ist der *lokale Diskretisierungsfehler* von der Ordnung  $p \geq 1$  und genügt F einer Lipschitzbedingung, so geht auch der globale Diskretisierungsfehler mit dieser Ordnung nach Null: Das Einschrittverfahren ist konvergent von der Ordnung p.

#### Schrittweite und Fehler

stehen bei Fehlerordnung  $p$  im Verhältnis

$$
\frac{\epsilon_2}{\epsilon_1} = \left(\frac{h_2}{h_1}\right)^p
$$

◆ロト → 御ト → 君ト → 君ト → 君

 $299$ 

# <span id="page-42-0"></span>Numerische Lösungverfahren

#### Wichtige Einschrittverfahren sind

- $\triangleright$  Explizites Eulerverfahren das klassische, einfachste Verfahren; heißt auch Eulersche Polygonzugverfahren (ein Verfahren 1. Ordnung)
- ► Verfahren von Heun, modifiziertes Euler-Verfahren (weil sie genauer sind: Verfahren 2. Ordnung)
- $\blacktriangleright$  Implizites Eulerverfahren (weil es stabil ist)
- Klassische Runge-Kutta-Verfahren (weil man damit in der Praxis oft rechnet; Verfahren 4. Ordnung).
- ▶ RK-Verfahren mit der Dormand-Prince-Formel (weil Matlabs ode45 damit rechnet, Ordnung 5 mit Kontrollrechnung 4. Ordnung).

 $\Omega$ 

 $\left\{ \left. \left( \left. \left| \Phi \right| \right. \right) \right| \times \left\{ \left. \left| \Phi \right| \right\} \right| \right\}$  ,  $\left\{ \left. \left| \Phi \right| \right\}$ 

## Moderne Runge-Kutta-Verfahren

Klassisches RK-Verfahren wertet  $f(x, y)$  viermal pro Schritt aus:

$$
f(x, y),
$$
  $f\left(x + \frac{h}{2}, y + \frac{h}{2}k_1\right),$   $f\left(x + \frac{h}{2}, y + \frac{h}{2}k_2\right),$   $f(x + h, y + hk_3).$ 

Neuere Verfahren werten f an speziell günstigen Zwischenstellen aus und liefern gleichzeitig zwei Werte mit unterschiedlicher Fehlerordnung (Differenz  $\approx$  Fehler).

Das Verfahren RK5(4) von Dormand und Prince (MATLAB: ode45) wertet f sechsmal aus und liefert Ergebnis mit Fehlerordnung 5, verwendet Ergebnis mit Fehlerordnung 4 zur Differenzbildung und Fehlerabschätzung

# <span id="page-44-0"></span>Ein- und Mehrschrittverfahren

- **I** Runge-Kutta-Verfahren sind Einschritt-Verfahren: um  $y(x + h)$  zu berechnen, brauchen sie die Lösung nur am unmittelbar vorhergehenden Punkt  $y(x)$ .
- $\triangleright$  Mehrschritt-Verfahren verwenden zur Berechnung von  $y(x+h)$  die Werte von mehreren zurückliegenden Punkten  $y(x)$ ,  $y(x - h)$ ,  $y(x - 2h)$ .... Beispiel: Adams-Bashforth-Moulton-Verfahren. Eine Variante davon ist als ode113 in MATLAB verfügbar.
- ▶ Vorteil von *Mehrschritt-Verfahren*: hohe Genauigkeit im Verhältnis zum Rechenaufwand, besonders bei "teurer" Auswertung von f .
- ▶ Nachteil von *Mehrschritt-Verfahren*: Braucht Anlaufphase. Nicht einfach bei variabler Schrittweite.

 $\Omega$ 

イロト イ押 トイヨ トイヨ トーヨ

# <span id="page-45-0"></span>Fehlerkontrolle, Schrittweitensteuerung

- ▶ Fehlerschätzung: Rechne einen Schritt mit hoher Ordnung und nochmal, zur Kontrolle, mit um 1 geringerer Ordnung. Der Unterschied  $\epsilon_1$  ist eine Schätzung des tatsächlichen Fehlers.
- $\triangleright$  Schrittweite und Fehler stehen bei Fehlerordnung p im Verhältnis

$$
\frac{\epsilon_2}{\epsilon_1} = \left(\frac{h_2}{h_1}\right)^p
$$

Um eine gewünschtes  $\epsilon_2$  zu erreichen: Ändere Schrittweite h gemäß

$$
h_2=h_1\left(\frac{\epsilon_2}{\epsilon_1}\right)^{\frac{1}{p}}
$$

▶ Steuerung in Matlab: Schranken für relativen und absoluten Fehler options=odeset('RelTol',1.e-7,'AbsTol',1.e-10)

 $\Omega$ 

# <span id="page-46-0"></span>Gliederung 8. Vorlesung

#### **1** [Aufgabenstellung und Interpretation](#page-2-0)

[Definition](#page-3-0) [Geometrische Interpretation als Richtungsfeld](#page-9-0)

#### 2 [Numerische Approximation](#page-11-0)

[Explizite Einschrittverfahren](#page-12-0) [Diskretisierungsfehler, Fehlerordnung](#page-35-0) [Wichtige Verfahren](#page-42-0) [Mehrschrittverfahren](#page-44-0) [Schrittweiten-Steuerung](#page-45-0)

#### **3** [Implizite Verfahren](#page-46-0)

[Prüfungsaufgabe: implizites Euler-Verfahren](#page-57-0)

 $\Omega$ 

# Explizite und implizite Einschrittverfahren

### **Explizit**

$$
y(x+h) = y(x) + hF(x, y(x), h)
$$

links gesuchte Größe, rechts nur bekannte Terme

Implizit

$$
y(x + h) = y(x) + hF(x, y(x), y(x + h), h)
$$

#### gesuchte Größe  $y(x + h)$  tritt auf beiden Seiten der Gleichung auf

Explizite Einschrittverfahren sind für gewisse Problemtypen – steife Differentialgleichungen – schlecht geeignet. Implizite Einschrittverfahren sind rechenaufwändiger, haben nicht unbedingt höhere Ordnung, aber höhere Stabilität.

 $200$ 

 $\left\{ \begin{array}{ccc} 1 & 0 & 0 \\ 0 & 1 & 0 \end{array} \right. \times \left\{ \begin{array}{ccc} \frac{1}{2} & 0 & 0 \\ 0 & 0 & 0 \end{array} \right. \times \left\{ \begin{array}{ccc} \frac{1}{2} & 0 & 0 \\ 0 & 0 & 0 \end{array} \right.$ 

# <span id="page-48-0"></span>Explizite und implizite Einschrittverfahren

### **Explizit**

$$
y(x+h) = y(x) + hF(x, y(x), h)
$$

links gesuchte Größe, rechts nur bekannte Terme

Implizit

$$
y(x + h) = y(x) + hF(x, y(x), y(x + h), h)
$$

gesuchte Größe  $y(x + h)$  tritt auf beiden Seiten der Gleichung auf

Explizite Einschrittverfahren sind für gewisse Problemtypen – steife Differentialgleichungen – schlecht geeignet. Implizite Einschrittverfahren sind rechenaufwändiger, haben nicht unbedingt höhere Ordnung, aber höhere Stabilität.

 $\Omega$ 

メタトメ ミトメ ミト

# <span id="page-49-0"></span>Was sind steife Differentialgleichungen?

(Das ist ein Vorgriff auf die nächste Einheit)

Bei steifen Differentialgleichungen brauchen explizite Einschrittverfahren unvernünftig kleine Schrittweiten, obwohl sich die Lösung pro Schritt nahezu gar nicht ändert.

Beispiel: Freier Fall durch viskoses Medium (Löffel versinkt im Honig) Bewegungsgleichung für Höhe  $z(t)$ :  $\ddot{z} + D\dot{z} + 1 = 0$  mit  $D \gg 1$ Nach kurzer Zeit t ≈ 1*/*D nahezu konstante Sinkgeschwindigkeit. Ab dann verläuft  $z(t)$  unspektakulär linear.

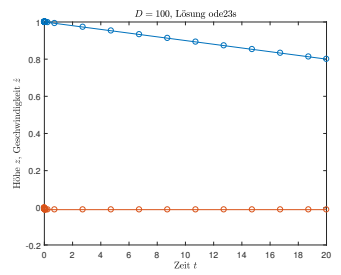

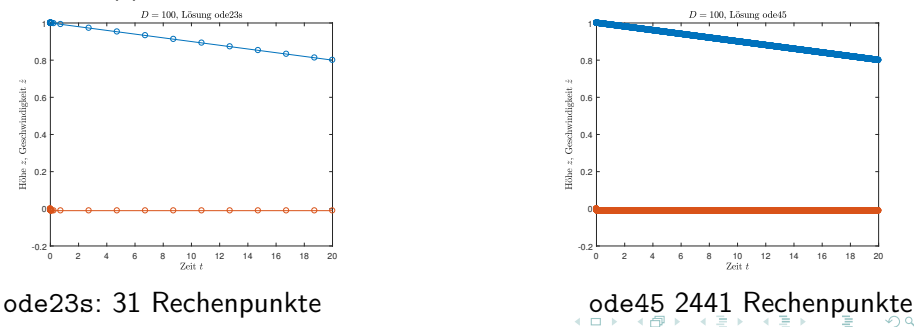

<span id="page-50-0"></span>**In berechne Steigungen im Endpunkt**  $x_{i+1} = x + h$ 

In suche die Steigung, die Startpunkt (x<sub>i</sub>, y<sub>i</sub>) trifft

 $\triangleright$  löse dazu eine Gleichung für  $y_{i+1}$ 

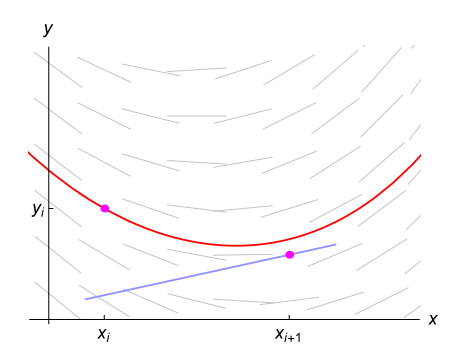

 $F \neq D$ , ähnlich daneben wie beim expliziten Euler-Verfahren, aber bei steifen Differentialgleichungen stabiler.

> K ロ K K 個 K X R K X X B K  $2Q$

- **In berechne Steigungen im Endpunkt**  $x_{i+1} = x + h$
- **In suche die Steigung, die Startpunkt** ( $x_i, y_i$ ) trifft

 $\triangleright$  löse dazu eine Gleichung für  $y_{i+1}$ 

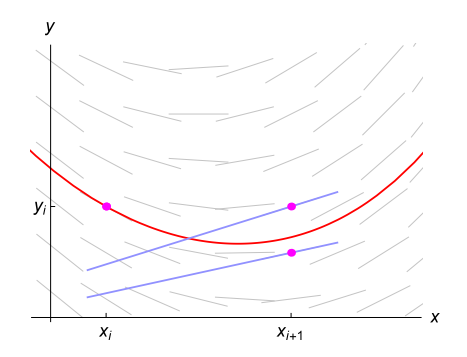

《 ロ 》 《 御 》 《 理 》 《 理 》

 $2Q$ 

- **In berechne Steigungen im Endpunkt**  $x_{i+1} = x + h$
- In suche die Steigung, die Startpunkt  $(x_i, y_i)$  trifft

 $\triangleright$  löse dazu eine Gleichung für  $y_{i+1}$ 

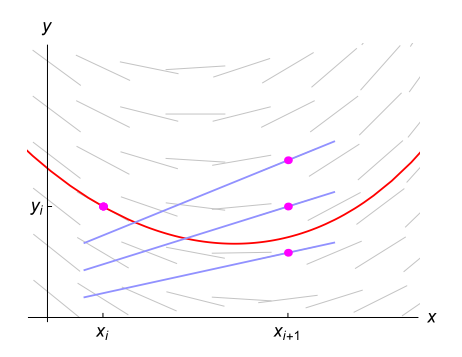

《 ロ 》 《 御 》 《 理 》 《 理 》

 $290$ 

- **In berechne Steigungen im Endpunkt**  $x_{i+1} = x + h$
- In suche die Steigung, die Startpunkt  $(x_i, y_i)$  trifft

 $\triangleright$  löse dazu eine Gleichung für  $y_{i+1}$ 

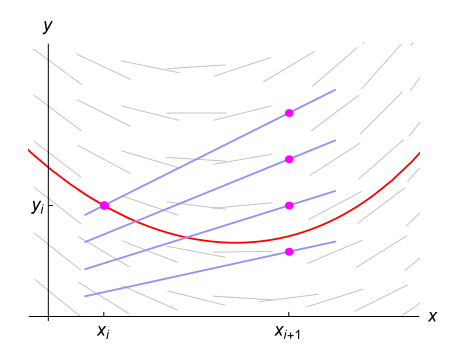

《 ロ 》 《 御 》 《 理 》 《 理 》

 $290$ 

≣

- **In berechne Steigungen im Endpunkt**  $x_{i+1} = x + h$
- In suche die Steigung, die Startpunkt  $(x_i, y_i)$  trifft

 $\triangleright$  löse dazu eine Gleichung für  $y_{i+1}$ 

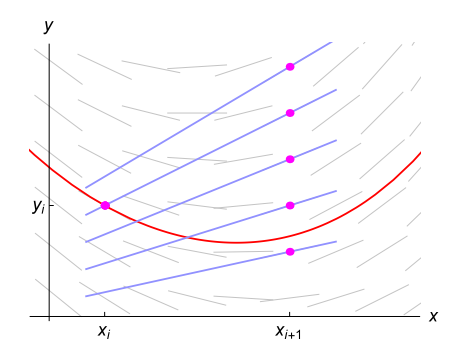

《 ロ 》 《 御 》 《 理 》 《 理 》

 $290$ 

É

- **IDE** berechne Steigungen im Endpunkt  $x_{i+1} = x + h$
- In suche die Steigung, die Startpunkt  $(x_i, y_i)$  trifft
- löse dazu eine Gleichung für  $y_{i+1}$

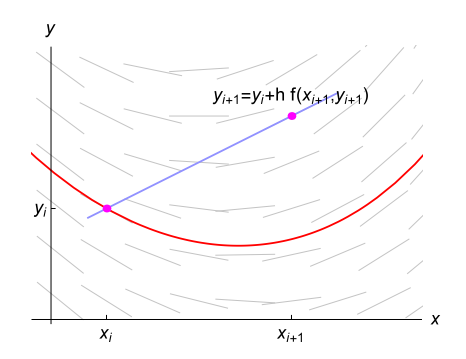

《 ロ 》 《 御 》 《 理 》 《 理 》

 $290$ 

≣

- <span id="page-56-0"></span>**In berechne Steigungen im Endpunkt**  $x_{i+1} = x + h$
- In suche die Steigung, die Startpunkt  $(x_i, y_i)$  trifft
- löse dazu eine Gleichung für  $y_{i+1}$

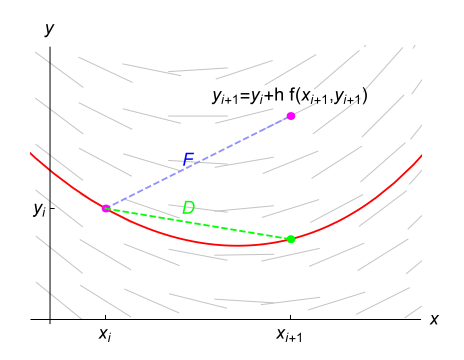

《 ロ 》 《 御 》 《 理 》 《 理 》

 $290$ 

重

## <span id="page-57-0"></span>Aufgabe: implizites Euler-Verfahren

Gegeben ist für  $y = y(x)$  die Differentialgleichung mit Anfangsbedingung

$$
y' = -2y(2+x) \qquad y(0) = 1
$$

(a) Berechnen Sie mit  $h = \frac{1}{2}$  drei Schritte des expliziten Euler-Verfahrens.

(b) Das implizite Euler-Verfahren verwendet für eine Differentialgleichung der Form  $y'(x) = f(x, y)$  den Rechenschritt

 $y_{i+1} = y_i + h f(x_{i+1}, y_{i+1})$ .

Berechnen Sie drei Schritte mit diesem Verfahren. Explizites und implizites Euler-Verfahrens sind nebenstehend grafisch dargestellt. Erklären Sie das unterschiedliche Verhalten.

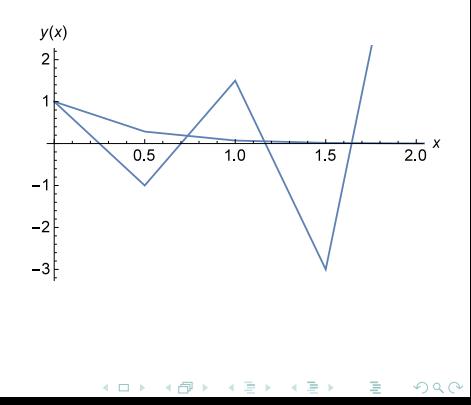